# **Descrierea problemelor** − **Ziua 2**

# **Clasele 10** − **12**

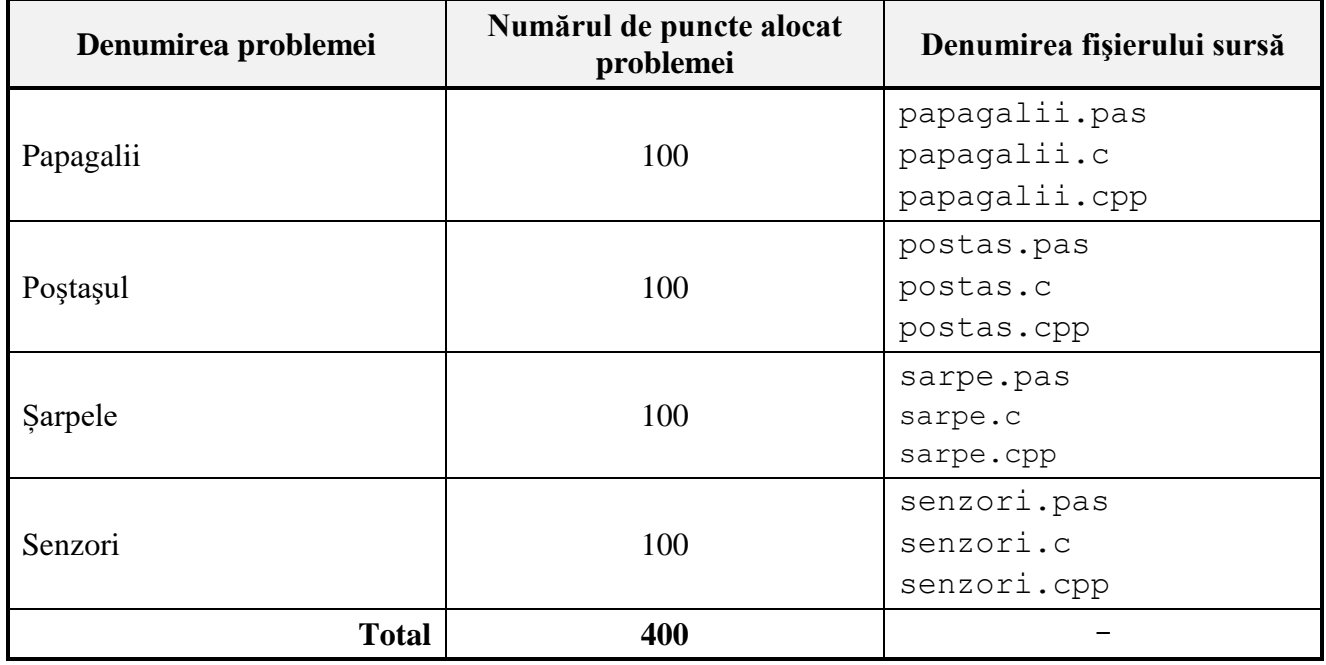

Pentru a accesa Serverul ORI, introduceți în bara de adrese a navigatorului Internet (browser-ului):

ori.liceu:8080

#### **Papagalii**

Dan și Elena sunt pasionați de papagali. Pasiunile lor se realizează în mod diferit: fiind proprietarul unui magazin Zoo, Dan deschide o sectie de vânzare a papagalilor, pe când Elena, odată cu deschiderea secţiei în cauză, începe să-şi formeze la domiciliu o colecţie proprie de papagali.

Inițial, în secția de vânzare nou deschisă papagali nu sunt. În continuare, procesul de interacţiune Magazin – Elena se desfăşoară în felul următor:

- 1. În fiecare dimineaţă, Dan aduce la magazin *S* papagali.
- 2. Papagalii, aduşi dimineaţa de Dan, imediat sunt puşi în vânzare, împreună cu papagalii rămaşi din zilele precedente.
- 3. În fiecare zi, după pauza de masă, Elena vine la magazin şi cumpără exact un papagal.

Evident, după *N* zile, Elena va avea acasă o colectie formată din *N* papagali.

Întrucât secţia de vânzări abia a fost deschisă, pe parcursul tuturor celor *N* zile, unicul cumpărător de papagali a fost doar Elena.

Elena ar dori să ştie, care este numărul *C* de colecţii distincte ce pot fi formate din papagalii cumpăraţi din magazinul lui Dan, câte unul pe zi. Pentru Elena, ordinea în care papagalii ajung în colecţia ei nu contează.

**Sarcină.** Elaboraţi un program, care, cunoscând numărul de papagali *S* şi numărul de zile *N*, calculează numărul de colecţii distincte *C*.

**Date de intrare.** Prima linie a intrării standard conține numerele întregi *S* și *N*, separate prin spaţiu.

**Date de ieşire.** Ieşirea standard va conţine pe o singură linie numărul întreg *C*.

**Restricții.**  $1 \leq S \leq 10$ ;  $1 \leq N \leq 40$ . Timpul de execuție nu va depăși 0,05 secundă. Programul va folosi cel mult 1 Megaoctet de memorie operativă. Fişierul sursă va avea denumirea papagalii.pas, papagalii.c sau papagalii.cpp.

#### **Exemplul 1.**

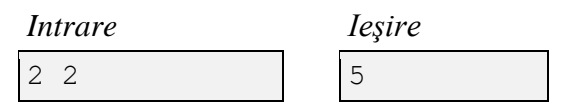

*Explicaţie.* În scopuri didactice, vom nota cei doi papagali, aduşi în prima zi, prin 1 şi 2, iar cei doi papagali aduși în ziua a doua – prin 3, 4. Introducem în studiu mulțimea ordonată  $\langle i, j \rangle$ , unde *i* este numărul papagalului cumpărat în prima zi, iar *j* – numărul papagalului cumpărat în ziua a doua. Variantele posibile ale unor astfel de multimi sunt:  $\langle 1, 2 \rangle$ ;  $\langle 1, 3 \rangle$ ;  $\langle 1, 4 \rangle$ ;  $\langle 2, 1 \rangle$ ;  $\langle 2, 3 \rangle$ ;  $\langle 2, 4 \rangle$ . Întrucât ordinea în care papagalii ajung în colectie nu contează, pentru Elena multimile ordonate  $\langle 1, 2 \rangle$  și  $\langle 2, 1 \rangle$  reprezintă una și aceiași colecție. Prin urmare, numărul de colecții distincte  $C = 5$ .

#### **Exemplul 2.**

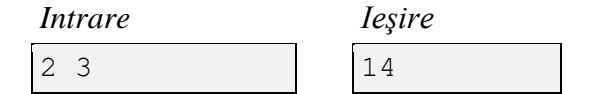

#### **Postaşul**

Ion s-a angajat poștaş într-o localitate deluroasă. Chiar din prima zi el s-a convins că munca de poştaş este dificilă și responsabilă. Fiind pasionat la şcoală de informatică, el încearcă să-şi rationalizeze munca.

În acest scop, Ion împarte localitatea în zone pătrate cu laturi de lungime egală şi o reprezintă printr-un tablou *Z* cu *n* rânduri și *n* coloane. Elementele  $z_{ij}$  ale acestui tabloui descriu zonele localităţii şi pot avea următoarele valori caracteriale:

'P' – în zona în cauză se află oficiul poştal. Se consideră că localitatea are doar un singur oficiu poştal.

'K' – în zona în cauză se află o casă în care trebuie livrată trimiterea poştală.

'.' – zona în cauză reprezintă fie o porțiune de teren liber, fie o casă pentru care trimiteri poştale nu sunt (poştaşul nu este obligat să viziteze astfel de case).

În fiecare zi, Ion vine la oficiul poştal, ia corespondenţa, o distribuie la casele din localitate şi se întorce înapoi la oficiul poştal. În procesul de distribuire a poştei, Ion se deplasează din zona curentă în oricare din zonele adiacente, pe orizontală, pe verticală sau pe diagonală.

Acumulând o anumită experienţă de muncă, Ion a observat că efortul depus de el în fiecare zi depinde de înălţimile dealurilor pe care trebuie să se urce. Pentru a ţine cont de aceste înălţimi, Ion a alcătuit un tablou numeric *H* cu *n* rânduri și *n* coloane. Elementul  $h_{ij}$  al acestui tablou este egal cu altitudinea celui mai înalt din toate dealurile care se află în zona  $z_{ij}$ . Amintium, că altitudinea reprezintă înălțimea unui punct de pe suprafaţa pământului în raport cu nivelul mării.

Fiind un împătimit al ştiinţelor reale, Ion a intrudus în studiu o nouă mărime fizică – efortul zilnic *E*, necesar pentru distribuirea corespondenței. El a definit această mărime ca diferența dintre cea mai mare şi cea mai mică din altitudinile zonelor pe care el le va parcurge în procesul de distribuire a corespondenței. Ion consideră că traseele pentru care mărimea *E* are valori mai mici, sunt mai bune.

Ajutați-l pe Ion să calcueze efortul minimal  $E_{min}$  cu care el ar putea să livreze corespondența zilnică.

Sarcină. Elaborați un program, care, cunoscând tablourile *Z* și *H*, calculează efortul  $E_{min}$ .

**Date de intrare.** Prima linie a intrării standard conţine numărul întreg *n.* Fiecare din următoarele *n* linii ale intrării standard conține câte un șir din *n* caractere. Linia (*i* + 1) a fișierului de intrare conţine elementele rândului *i* al tabloului *Z*. În continuare, pe următoarele *n* linii urmează elementele tabloului *H*. Fiecare din aceste linii conține *n* numere întregi, separate prin spațiu. Linia  $(i + 1 + n)$  a intrării standard conține elementele rândului *i* ale tabloului *H*.

**Date de ieșire.** Ieșirea standard va conține pe o singură linie numărul întreg  $E_{min}$ .

**Restricții.**  $2 \le n \le 50$ ;  $0 \le h_{ij} \le 10^6$ . Timpul de execuție nu va depăși 2 secunde. Programul va folosi cel mult 1 Megaoctet de memorie operativă. Fişierul sursă va avea denumirea postas.pas, postas.c sau postas.cpp.

#### **Exemplul 1.**

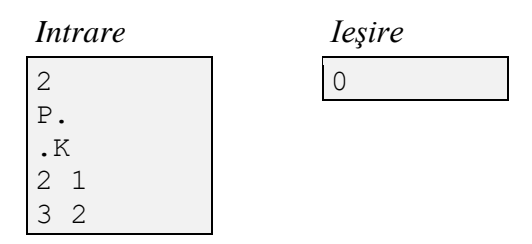

*Explicație*. Ion pornește din zona  $z_{11}$  (oficiul poștal), merge direct pe diagonală în zona adiacentă  $z_{22}$  (casa în care se livrează corespondența) și se întoarce înapoi în zona  $z_{11}$ . Efortul minim:

 $E_{min} = \max(h_{11}, h_{22}, h_{11}) - \min(h_{11}, h_{22}, h_{11}) = \max(2, 2) - \min(2, 2) = 2 - 2 = 0.$ 

#### **Exemplul 2.**

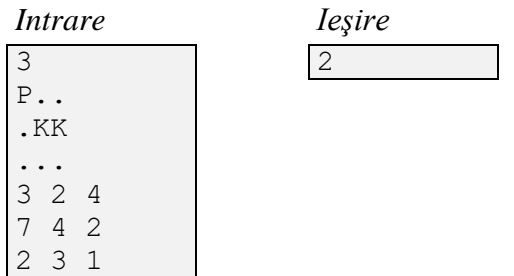

*Explicație.* Ion trece consecutiv următoarele zone:  $z_{11}$ ,  $z_{22}$ ,  $z_{23}$ ,  $z_{12}$ ,  $z_{11}$ . Efortul minim:

$$
E_{min} = \max(h_{11}, h_{22}, h_{23}, h_{12}, h_{11}) - \min(h_{11}, h_{22}, h_{23}, h_{12}, h_{11}) =
$$
  
= max(3, 4, 2, 2, 3) - min(3, 4, 2, 2, 3) = 4 - 2 = 2.

## **Exemplul 3.**

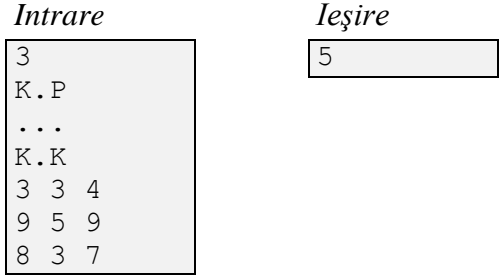

*Explicație.* Ion trece consecutiv următoarele zone:  $z_{13}$ ,  $z_{22}$ ,  $z_{31}$ ,  $z_{32}$ ,  $z_{33}$ ,  $z_{22}$ ,  $z_{11}$ ,  $z_{12}$ ,  $z_{13}$ . Efortul minim:

$$
E_{min} = \max(h_{13}, h_{22}, h_{31}, h_{32}, h_{33}, h_{22}, h_{11}, h_{12}, h_{13}) -
$$

$$
-\min(h_{13}, h_{22}, h_{31}, h_{32}, h_{33}, h_{22}, h_{11}, h_{12}, h_{13}) =
$$

$$
=\max(4, 5, 8, 3, 7, 5, 3, 3, 4) - \min(4, 5, 8, 3, 7, 5, 3, 3, 4) = 8 - 3 = 5.
$$

#### **Şarpele**

Intr-o versiune simplificată a binecunoscutul joc clasic de calculator *Snake* (Şarpele), un şarpe trebuie sa mănânce toate merele dintr-o livada. Regulile acestui joc sunt foarte simple:

- 1. În livada sunt împrăştiate pe pământ *n* mere, poziţia fiecărui mar *i* fiind definită prin coordonatele carteziene întregi (*xi*, *yi*).
- 2. Originea sistemului de coordonate se află în colţul stânga-jos al livezii. Axa de coordonate 0X este orientată de la stânga la dreapta, iar axa 0Y – de jos în sus.
- 3. La începutul jocului, în livada intra un şarpe, care are drept scop să mănânce toate merele din livada.
- 4. Poziţia curentă a şarpelui este definită prin coordonatele carteziene întregi (*xs*, *ys*).
- 5. Poziţia iniţială a şarpelui este (1, 1).
- 6. Repertoriul de comenzi ale sarpelui include instructiunile de deplasare SUS, JOS, STÂNGA, DREAPTA. Execuţia unei astfel de comenzi constă în deplasarea şarpelui în direcția respectivă exact cu o unitate de lungime.
- 7. Atunci când coordonatele şarpelui devin egale cu coordonatele unui măr, şarpele mănâncă mărul respectiv.

Scopul jocului constă în deplasarea şarpelui în aşa mod, încât toate merele să fie mâncate, iar drumul parcurs de şarpe să fie cât mai scurt.

Dorin este împătimit de jocul *Snake*. El îl joaca de multă vreme şi a stabilit mai multe recorduri. Din păcate, pe consola lui de jocuri s-a defectat butonul comenzii JOS. În consecinţă, şarpele, indiferent de poziţia în care se afla, poate executa doar comenzile SUS, STÂNGA, DREAPTA.

Dorin insă nu s-a descurajat şi consideră această defecţiune o nouă provocare. Întrucât Dorin a devenit foarte priceput la acest joc, el doreşte să stabilească un nou record. El nu se îndoieşte deloc de abilităţile lui de a direcţiona şarpele pe orice drum posibil, dar vrea să ştie lungimea celui mai scurt drum, deplasându-se pe care şarpele ar mânca toate merele.

Sarcină. Elaborati un program, care, cunoscând coordonatele celor *n* mere, calculează lungimea *L* a celui mai scurt drum, deplasându-se pe care şarpele ar mânca toate merele.

Date de intrare. Intrarea standard conține pe prima linie numărul întreg *n*. Fiecare din următoarele *n* linii ale intrării standard conţine numerele întregi *xi*, *yi*, separate prin spaţiu. Linia *i* +1 a intrării standard conţine coordonatele mărului *i*.

**Date de ieşire.** Ieșirea standard va conţine pe o singură linie numărul întreg *L*.

**Restricții**.  $1 \le n \le 10000$ ;  $1 \le x_i$ ,  $y_i \le 10000$ . Timpul de execuție nu va depăși 0,05 secunde. Programul va folosi cel mult 1 Megaoctet de memorie operativă. Fişierul sursă va avea denumirea sarpe.pas, sarpe.c sau sarpe.cpp.

### **Exemplu.**

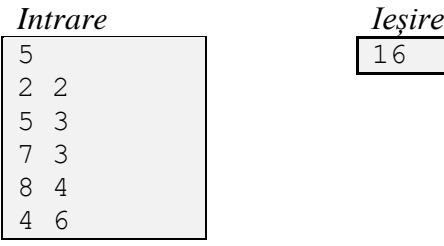

#### **Senzori de umiditate**

Parcul Central din capitală este dotat cu un sistem de stropire cu comandă numerică. Stropitoarele din acest sistem sunt pornite și, respectiv, oprite, în funcție de umiditatea din zonele în care ele se află.

Pentru a măsura umiditatea, în zonele respective au fost montaţi *K* senzori. În scopuri didactice, senzorii sunt numerotaţi prin 1, 2, 3, ..., *K*.

Senzorii de umiditate comunică cu calculatorul ce comandă sistemul de stropire printr-o reţea Wi-Fi. Această reţea constă dintr-un punct de acces prin conexiune fără fir şi *N* repetoare. Raza de acţiune a punctului de acces este notată prin *R*. Repetoarele sunt numerotate prin 1, 2, 3, ..., *N*, iar raza de acţiune a repetorului *i* – prin .

Amintim, că repetoarele sunt destinate pentru extinderea ariei de acoperire (vezi *Figura 1*). Prin urmare, senzorii ce se află în raza de acțiune R a punctului de acces, comunică direct cu el, iar

cei ce se află mai departe – prin intermediul unui canal de comunicaţii, format din unul sau mai multe repetoare. Evident, pentru a forma un canal de comunicații, distanța  $d_{ij}$ dintre oricare două repetoare vecine *i*, *j* din cadrul acestuia nu trebuie să depășească valoarea de  $r_i$  +  $r_j$ .

De exemplu, senzorul cu coordonatele (2, 18), marcat pe *Figura 1* cu o săgeată, poate comunica cu punctul de acces prin intermediul canalului de comunicație format din repetoarele 1, 2, 4, 6 sau prin canalul format din repetoarele 1, 2, 3, 5.

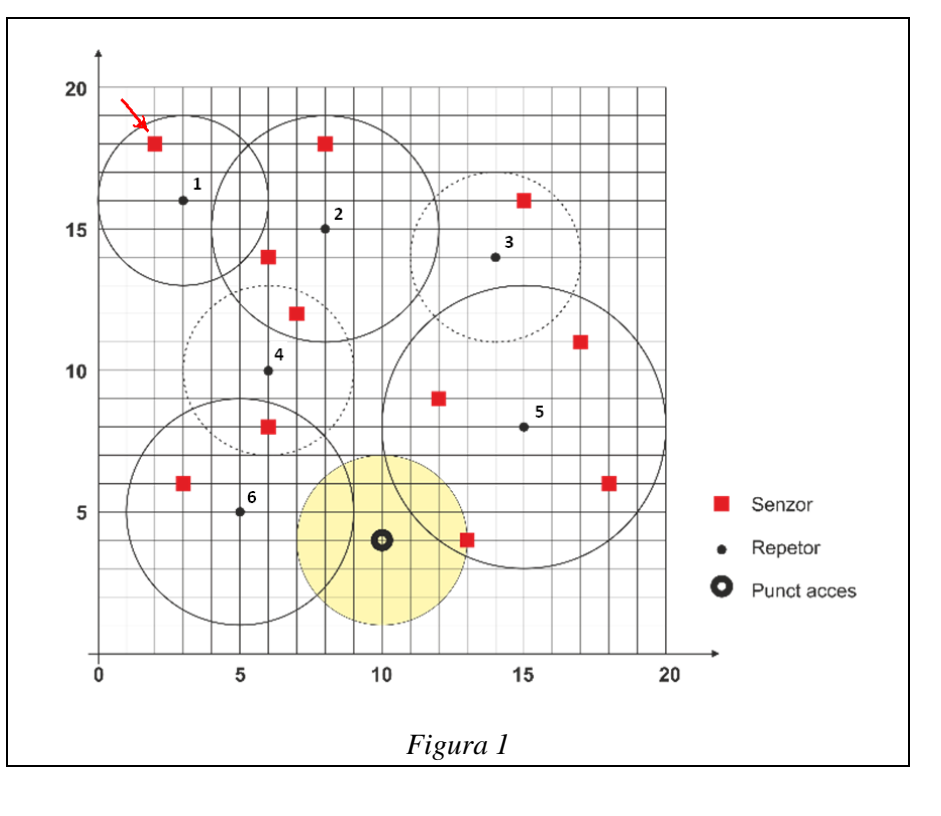

Cu timpul, din cauza condiţiilor nefavorabile de exploatare, unele repetoare ies din funcţie. Întrucât sunt scumpe, administraţia parcului a decis să înlocuiască nu repetoarele, ci acei senzori, care, din cauza defectării unor repetoare, au pierdut legătura cu punctul de acces. Se preconizează că senzorii în cauză vor fi înlocuiţi cu alţii, de tip nou, care vor comunica cu calculatorul de comandă în mod direct, fără a mai folosi punctul de acces.

Pentru a-şi planifica bugetul, administraţia parcului doreşte să cunoască numărul senzorilor ce vor trebui înlocuiţi. Administraţia are la dispoziţie următoarea informaţie despre sistemul de stropire:

- coordonatele *X*, *Y* şi raza de acţiune *R* a punctului de acces prin conexiune fără fir;
- $\bullet$  numărul de repetoare *N*, coordonatele  $x_i$ ,  $y_i$  și raza de acțiune  $r_i$  a fiecărui repetor *i*;
- numărul de senzori K și coordonatele  $x_i$ ,  $y_i$  ale fiecărui senzor;
- numărul de repetoare stricate *M* şi repetoarele propriu-zise, specificate prin numerele lor.

Sarcină. Elaborati un program, care, cunoscând informatia despre sistemul de stropire, calculează numărul de senzori *S* ce trebuie înlocuiti.

**Date de intrare.** Prima linie a intrării standard contine descrierea punctului de acces prin conexiune fără fir: numerele întregi *X*, *Y*, *R*, separate prin spaţiu.

Linia a doua a intrării standard contine numărul întreg *N*. Următoarele *N* linii ale intrării standard conțin descrierile repetoarelor. Linia  $(i + 2)$  a intrării standard conține descrierea repetorului *i*: numerele întregi  $x_i$ ,  $y_i$ ,  $r_i$ , separate prin spațiu.

Următoarea linie a intrării standard conţine numărul întreg *K*. Următoarele *K* linii ale intrării standard conțin descrierile senzorilor. Linia  $(i + 2 + N + 1)$  a intrării standard conține descrierea senzorului *i*: numerele întregi  $x_i, y_i$ , separate prin spațiu.

Următoarea linie a intrării standard conţine numărul întreg *M*. Următoarea, ultima linie a intrării standard conţine *M* numere întregi separate prin spaţiu: numerele repetoarelor stricate.

**Date de ieşire.** Ieşirea standard va conţine pe o singură linie numărul întreg *S*.

**Restricții.**  $1 \leq N \leq 1000$ ;  $0 \leq M \leq N$ ;  $1 \leq K \leq 1000$ . Raza de acțiune *R* a punctului de acces, razele de acțiune  $r_i$  ale repetoarelor,  $i = 1, 2, 3, ..., N$ , sunt numere naturale din intervalul [0, 50]. Coordonatele *X*, *Y* ale punctului de acces, coordonatele  $x_i, y_i$  ale repetoarelor și coordonatele  $x_j$ ,  $y_j$  ale senzorilor sunt numere întregi intervalul [-2000, +2000]. Timpul de execuție nu va depăși 0,1 secundă. Programul va folosi cel mult 8 Megaocteţi de memorie operativă. Fişierul sursă va avea denumirea senzori.pas, senzori.c sau senzori.cpp.

#### **Exemplu.**

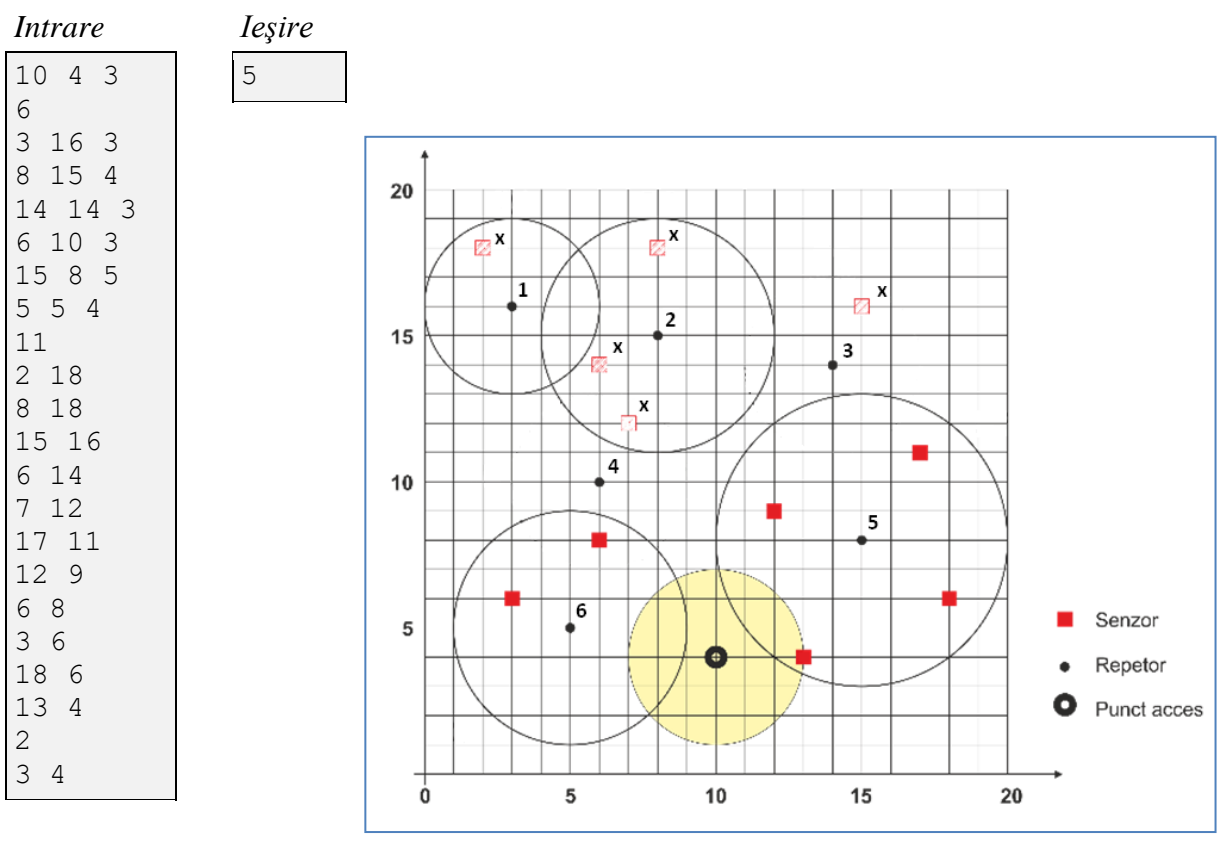

*Figura 2*

*Explicatie.* Repetoarele 3 și 4 sunt nefunctionale (vezi *Figura 2*). Din această cauză, repetoarele 1 şi 2 nu mai pot comunica cu punctul de acces. În consecinţă, senzorii marcaţi cu simbolul "**x**" au pierdut legătura cu punctul de acces. Evident, numărul acestor senzori este egal cu 5.